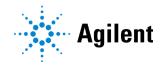

### Agilent Cary UV Workstation

### **Software Release Notes**

**Operating Systems supported:** Microsoft Windows 10 64-bit Enterprise or Pro revision 20H2 or higher and Microsoft Windows 11 64-bit Enterprise or Pro revision 21H2 or higher.

Instruments Supported: Agilent Cary 3500 UV-Vis.

For the latest information regarding existing software issues read the Agilent Cary UV Workstation Software Status Bulletin document supplied with your software.

This software must be registered after installation. Please note that you have up to 60 days to register your software. The registration process is free and simple. You will be prompted to register when you try to connect to the instrument.

Agilent Cary UV Workstation, Cary UV Workstation Plus and Cary UV Networked Workstation version 1.4 software is evaluated and supported on English, Simplified Chinese and Japanese operating systems.

## Features implemented in Cary UV Workstation, Cary UV Workstation Plus and Cary UV Networked Workstation version 1.4

- Cary UV Networked Workstation supported topologies include:
  - OpenLab Server/ECM XT version 2.7.
  - OpenLab Basic Server version 2.7.
  - OpenLab ECM 3.6 update 4 or 5 with Shared Services version 3.6.
- The "View Activity Log" administrative privilege is now required to view the Activity Log for Cary UV Workstation Plus and Cary UV Networked Workstation. MER-9327
- Cary UV Workstation supports the Cary UV-Vis Flexible module. MER-8781
- Calculations can be saved as a method parameter in the Scan application, and will be automatically applied at the end of a collection. MER-8389
- The maximum Y value, and the wavelength at which it occurs, can be extracted from a specified wavelength range in the Scan application. MER-9589
- OpenLab Registration Utility support added for Cary UV Workstation Plus and Cary UV Networked Workstation. MER-9705
- Server Name Change Utility enables existing Cary UV Networked Workstation installations to point to a new server or server name without requiring uninstallation. MER-9776

## Software features updated in Cary UV Workstation, Cary UV Workstation Plus and Cary UV Networked Workstation version 1.4

- Calculator results tables are now included in .CSV exports in the Scan application. MER-5888
- Protein Concentration (direct) calculations are now calculated correctly in the Scan application.
   Recalculating data collected in versions earlier than Cary UV Workstation 1.4 may show different results. MER-9777
- In the Scan application, the pathlength can now be specified for Protein and Nucleic Acid Concentration calculations. MER-9865
- In the Concentration application, the maximum number of replicates has been increased from 5 to 10. MER-7946
- The Noise Floor test has been added to the Self-Test list for all modules. MER-9163
- The Throughput test has been removed from the Self-Test list for all modules. MER-9165
- The Minimum SBW test has been removed from the Self-Test list for all modules. MER-9162
- Potassium Dichromate Photometric Accuracy and Precision test calculation and limits have been updated to support USP General Chapter <857> revision December 2022. MER-9632, MER-9972
- NIST Glass Filter Photometric Accuracy and Precision test calculation and limits have been updated to support USP General Chapter <857> revision December 2022. MER-9632, MER-9973
- Enhancements to the Japanese Pharmacopeia Photometric Accuracy and Precision test. MER-9858
- Improved robustness of Stray Light (Ratio) Sodium Nitrite test. MER-9634

# Features implemented in Cary UV Workstation, Cary UV Workstation Plus and Cary UV Networked Workstation version 1.3

- Cary UV Networked Workstation allows multiple workstations to be deployed against a centralized database.
- Supported topologies include:
  - OpenLab Server/ECM XT version 2.6. MER-7326.
  - OpenLab Basic Server version 2.6. MER-7545.
  - OpenLab ECM 3.6 update 4 with Shared Services version 3.5. MER-7341.
- In Cary UV Networked Workstation, temporary locks are placed on files that are in active use.
   The Recover File privilege allows these locks to be removed in disaster recovery situations.
   MER-7489.
- OpenLab Backup and Restore tool support added for Cary UV Workstation Plus. MER-7283.

# Software features updated in Cary UV Workstation, Cary UV Workstation Plus and Cary UV Networked Workstation version 1.3

- The scatter correction option for the Scan application has been removed. MER-8110.
- Enhancements to e-sign workflows for Cary UV Workstation Plus and Networked Workstation software. MER-6571:
  - Configure signatures to specify the point at which a file is locked from further modification.
  - Enforce user defined signature order.
  - Authors can now be configured to sign.
  - Specify whether same level signatures are allowed.
- Changes to thermal analysis capabilities including the addition of smoothing and enhanced derivative control. MER-8848.
- If specified, analysis will now be automatically performed when a collection completes in the Thermal application. MER-9081.
- Groups have been removed from Cary UV Networked Workstation. MER-8741.
- Firmware version has been updated to improve security and thermal self-testing functionality. MER-9134.
- Enhancements to the System preparation tool. MER-7296.
- Average, Standard Deviation and %RSD values are now calculated correctly when using Replicates or Averages in the Concentration application. Recalculating data obtained from versions earlier than Cary UV Workstation 1.3 may show different results. MER-8273.
- Direct linear r<sup>2</sup> values are now calculated correctly in the Concentration application. Recalculating data obtained from versions earlier than Cary UV Workstation 1.3 may show different results. MER-7598.

## Features implemented in Cary UV Workstation and Cary UV Workstation Plus 1.2

### General

- Cary UV Workstation user interface, and the Help and Learning is now available in Japanese.
- Results are now displayed in 4 decimal places, increased from 3 decimal places.
- \*.csv files can now be exported from the home screen.
- Cary UV Workstation supports the Cary Sipper.
- Cary UV Workstation Help and Learning has been updated to include a video and text covering the installation and operation of the Cary Sipper.
- Stirring override feature has been added to enable proper sample mixture prior to the instrument reading.

#### System health

System Health dashboards have been expanded to display information relevant to system area
of interest. Instrument operational readings such as temperatures, voltages and alarm status is
displayed.

### If using the Cary Sipper, operating parameters are available on the System Health page. System verification

- Modifications have been added to the Verification tests.
  - Added additional wavelengths to Xenon wavelength accuracy and precision test.
  - Added photomeric linearity to photometric accuracy and precision tests.
  - Added Cerium Sulfate wavelength accuracy and precision test.
  - Added Potassium Chloride, Sodium Nitrate, Sodium Iodine and Acetone stray light ratio tests.
  - Tolerance values for stray light tests have been reduced to 1 decimal place.
  - Default tolerance for Sodium Nitrite and Sodium Iodine stray light tests increased to 3.0 Abs.
- To conform with Japanese Pharmacopeia requirements, editable wavelength and photometric accuracy and precison tests have been introduced.
  - The wavelength accracy and precision (Japanese pharmacopeia) tests can have up to 14 wavelengths selected.
  - The photometric accuracy and precision (Japanese pharmacopeia) test allows the user to select up to 4 filters, and up to 5 wavelengths. Associated uncertainty for each filter can also be entered.

### Software features updated in Cary UV Workstation and Cary UV Workstation Plus 1.2

- The Thermal Algorithm Verification test now has the term "Derivative 1" translated in non-English reports. MER-6670
- The Restore tool now correctly reports data restoration in Cary UV Workstation. MER-6876
- As part of the audit trail, user domain information is now displayed in the "created by" or "reviewed by" columns. MER-6613
- Trace preferences now appear when switching between an original worksheet and a worksheet saved from the original. MER-6484
- An error message is now provided that informs the user that no Content Management license is available. MER-6489
- Long project names can now be used in the Lock dialog. MER-5911

### Features implemented in Cary UV Workstation Plus 1.1

### Tools required for meeting 21 CFR Part 11 and EU Annex 11 requirements available as G5194AA Cary UV Workstation Plus

- Integration with OpenLab Control Panel for user management.
- Integration with Content Management for secure report storage.
- Customizable user roles, privileges and access control.
- Customizable project creation and organization.
- Application audit trail, with search, filter and electronic review functionality.
- Implementation of inactivity/session locking.
- Customizable e-Signature workflow.

## Features implemented in Cary UV Workstation and Cary UV Workstation Plus 1.1

#### General

- Inclusion of a System Preparation Tool to check the hardware and operating system configuration before the Cary UV Workstation or Cary UV Workstation Plus software is installed.
- When saving a method from a batch file, the Method file is automatically launched transferring the parameters into the new method file for data collection.
- All samples must have unique names, with a limit of 500 characters.
- For Cary UV Workstation, it is possible to delete Results tables (not available with Cary UV Workstation Plus).
- You can now export a batch on the Home page that exports all components of the file: method parameters, sample metadata, measured data and processed results.
- Sample metadata in Trace Preferences has been enhanced with more sample information.
- Analysis Wavelengths feature has been added to the Concentration and Scan applications. This
  new feature facilitates the automatic result table generation of up to 10 y-mode values after a
  scan collection or manual result table generation during post collection analysis. The analysis
  wavelengths function is located both on the Method setup page and the new Analysis Setup
  section on the Results and Analysis page.
- In the Concentration, Scan and Kinetics applications the Peak Preferences feature can now be incorporated into the method parameters via the Analysis Setup section to automatically generate a result table after a scan collection or manually during post collection analysis.
- In the Kinetics application the Rate Calculation feature can now be incorporated into the method
  parameters via the Analysis Setup section to automatically generate a result table after
  wavelength collection or manually during post collection analysis.
- In the Concentration application, the Sequence Preferences panel allows for fit preferences to be incorporated into the method and automatically be applied after collection.

### Software features updated in Cary UV Workstation and Cary UV Workstation Plus 1.1

- Improvements have been made to sample temperature ramping in the Thermal application resulting in faster ramp times, especially over smaller temperature changes.
- Improvements to non-collect periods in the Thermal application, removing unnecessary measurement delays.
- The User can no longer edit a sample entry on the Sequence page during collection.
- All saved worksheets are closed automatically when a PC restart occurs.
- The Batch and Method file cannot be exported if the file name contains the following unsupported characters. ( / \: \* ? ' < > | ).
- Canceling from the 'Save' dialog on the Loading Guide no longer generates a second Save prompt.
- With the focus on a Save and Close dialog, ENTER on the keyboard initiates the highlighted Save or Save and Close action.
- Removing permissions or deleting a user profile while that user is logged on, no longer freezes the system.
- Scripts are now available that, when used with the Windows Task Scheduler, enable scheduled data backup.

#### Layout

- Erroneous empty rows no longer appear in the Sequence List.
- Y-axis autoscaling now functions correctly when selecting traces prior or during collections.
- Long sample and file names are no longer truncated when greater than 256 characters.
- Changing the Minimum r<sup>2</sup> value on a failed calibration will now update both the graph legend values and the calibration curve on the graph. When performing a calculation in the Scan application it is now possible for the user to change the calculated trace name.
- Graph legends have been added to the application report.
- Reports automatically include a footer with information on report generation.
- Reports enhanced to include more method parameters and sample metadata.

#### **Kinetics**

- Running a Blank no longer generates an empty graph.
- The x-axis units on the graph page now match the units on the report page.
- The Loading Guide now reflects if you are loading a 'Blank' or a 'Reference'.
- Kinetics scanning measurements now have the collection time indicated in the Graph legend of the report.
- If a Scan Kinetic run is stopped, all cycle traces are now correctly displayed.

### System verification

- The Start icon is active after generating a method from a System Verification batch with included data.
- Start button and method parameters can now be accessed after selecting 'Cancel' on the initial loading guide (prior to data collection).
- The prompt for blocked beam has been removed from the Stray Light tests.
- Photometric Accuracy test limits have been updated as per latest USP<857> pharmacopeia requirements.
- The benzene vapor test has been removed from System Verification.

### System health

- The System Health can now be closed from the 'X' on the System Health page.
- Self Test summary report generates correctly. Thermal Self Tests are no longer shown when running an ambient module, both in the test summary report or the subsequent PDF file.
- Thermal Self Tests no longer run when Thermal module is not powered on.
- System Health status icons have been standardized to improve consistency with System Verification status icons.

This information is subject to change without notice.

© Agilent Technologies, Inc. 2023

**Agilent Technologies Australia [M] Pty Ltd** 679 Springvale Road Mulgrave, VIC 3170, Australia

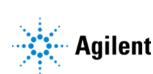